#### CS 696 Intro to Big Data: Tools and Methods Fall Semester, 2020 Doc 3 Python Jan 28, 2020

Copyright ©, All rights reserved. 2020 SDSU & Roger Whitney, 5500 Campanile Drive, San Diego, CA 92182-7700 USA. OpenContent (http:// www.opencontent.org/openpub/) license defines the copyright on this document.

# **Python**

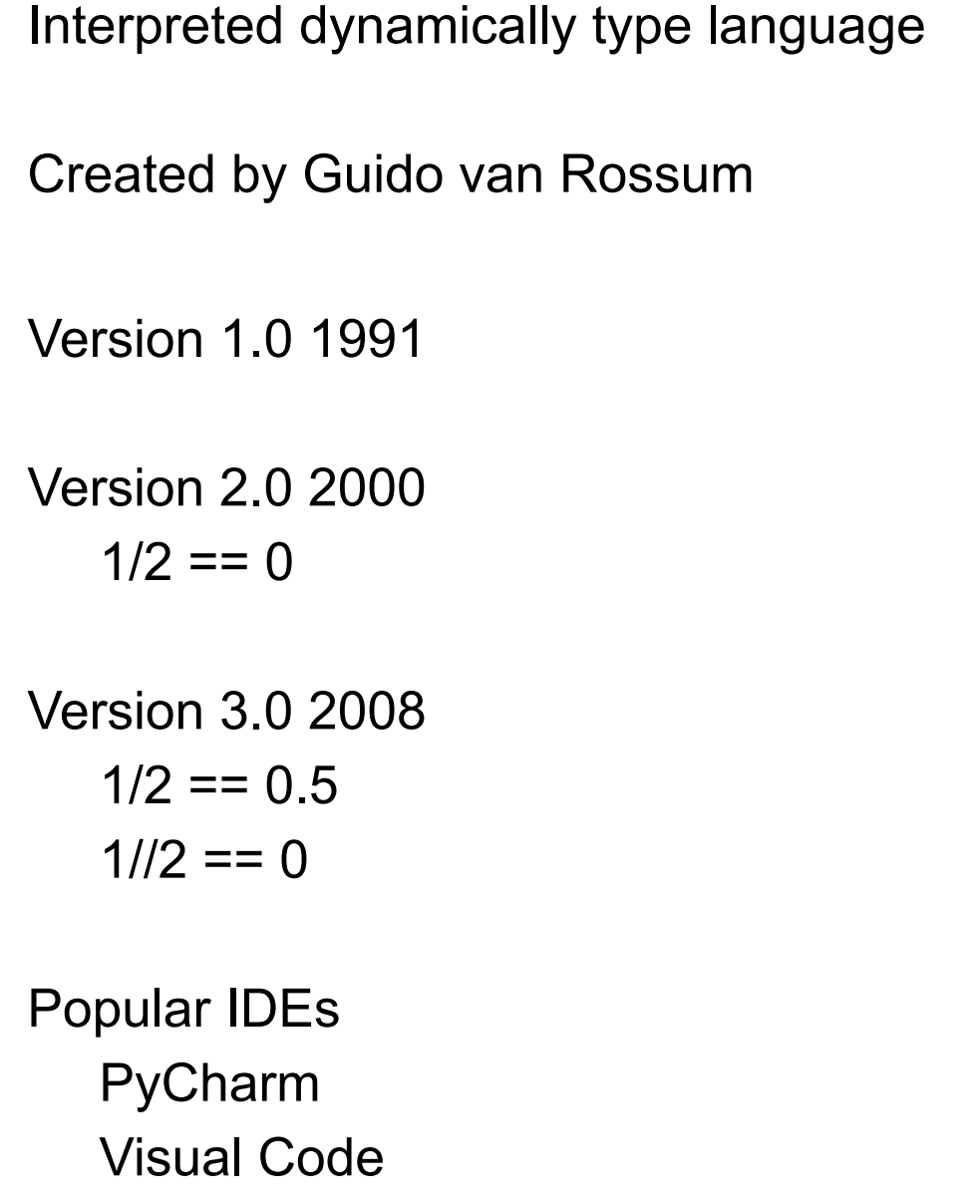

width = "cat" width  $= 4$ height  $= 5$ area = width  $*$  height

**Tutorial** <https://docs.python.org/3/tutorial/index.html>

**Documentation** <https://docs.python.org/3/index.html>

# **Why Popular**

Simple & expressive syntax

Interactive

Faster development

Large number of libraries

Plays well with C Fortan

# **Problems with Python**

Slow

Python 2 verse Python 3

GIL - Global Interpreter Lock

# **Strings**

a = 'A String' b = " Another string"

 $a[0] == 'A'$  $a[0:3] == 'A S'$  $a[-1] == 'g'$  $c = a + b$ 

 $d = "Cat"$  "in " "the hat"

raw\_string = r"Special char \t are treated as normal chars"

# **If, for**

 $x = int(input("Please enter an integer:"))$ if  $x < 0$ :  $x = 0$  print('Negative changed to zero') elif  $x == 0$ : print('Zero') elif  $x == 1$ : print('Single') else: print('More')

Boolean operators and, or, not

```
words = ['cat', 'window', 'defenestrate'] 
for w in words: 
    print(w, len(w))
```
# Loop over a slice copy of the entire list. for w in words[:]: if  $len(w) > 6$ : words.insert(0, w)

# **Warning**

```
words = ['cat', 'window', 'defenestrate'] 
for w in words: 
print(w, len(w)) and the set of the later print of the linterpreter error
```
Indentation is required

#### **==, is**

 $a == b$ Compare values

a is b

Point to same object

#### **Functions**

```
def fib(n): # return Fibonacci series up to n 
   """Return a list containing the Fibonacci series up to n.""" 
  result = []a, b = 0, 1while a < n:
      result.append(a) 
     a, b = b, a+b return result
```
### **Default Values**

```
def parrot(voltage, state='a stiff', action='voom', type='Norwegian Blue'): 
    print("-- This parrot wouldn't", action, end=' ') 
    print("if you put", voltage, "volts through it.") 
    print("-- Lovely plumage, the", type) 
    print("-- It's", state, "!")
```

```
parrot(1000) \qquad \qquad \qquad \qquad \qquad 1 positional argument
parrot(voltage=1000) # 1 keyword argument 
parrot(voltage=1000000, action='VOOOOOM') # 2 keyword arguments 
parrot(action='VOOOOOM', voltage=1000000) # 2 keyword arguments 
parrot('a million', 'bereft of life', 'jump') \# 3 positional arguments
parrot('a thousand', state='pushing up the daisies') # 1 positional, 1 keyword
```
- 
- 
- 
- 
- 
- 

# **Python**

```
def ask_ok(prompt, retries=4, reminder='Please try again!'): 
   while True: 
     ok = input(prompt) if ok in ('y', 'ye', 'yes'): 
         return True 
      if ok in ('n', 'no', 'nop', 'nope'): 
         return False 
      retries = retries - 1 
      if retries < 0: 
         raise ValueError('invalid user response') 
      print(reminder)
```
#### **lambda**

```
def make_incrementor(n): 
   return lambda x: x + n
```
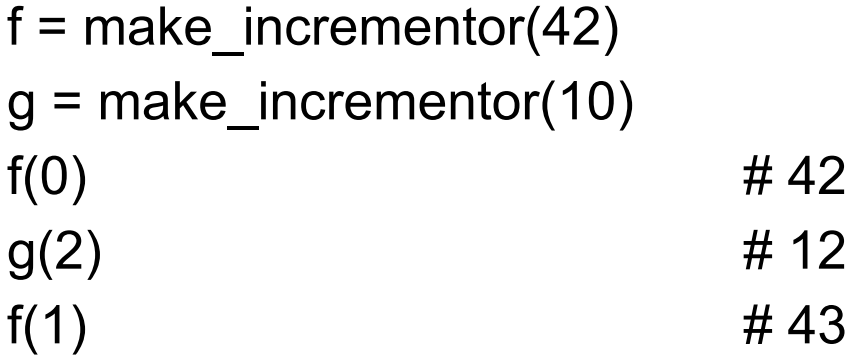

Python lambda's can only contain one expression

#### **Nested Functions**

```
def running_sum(n): 
  sum = n def perform_sum(x): 
     nonlocal sum 
    sum += x return sum 
   return perform_sum
```

```
f = running\_sum(0)f(10) 
f(2)
```
Use 4-space indentation, and no tabs.

Wrap lines so that they don't exceed 79 characters.

Use blank lines to separate functions and classes, larger blocks of code inside functions

When possible, put comments on a line of their own

Use docstrings

Use spaces around operators and after commas  $a = f(1, 2) + g(3, 4)$ 

Naming convention

CamelCase for classes and

lower\_case\_with\_underscores for functions and methods.

Always use self as the name for the first method argument

# **Arrays, Lists, Tuples - Sequence Types**

#### array

Wrapper for C-array Homogeneous values Growable, Mutable Consider using NumPy instead

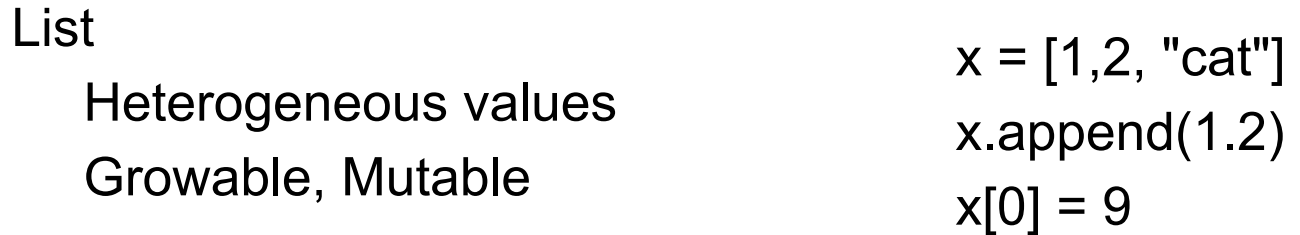

#### Tuple

Heterogeneous values Immutable

 $x = (1, 2, "cat")$ 

# **List Methods**

```
list.append(x) 
list.extend(iterable) 
list.insert(i, x) 
list.remove(x) 
list.pop([i]) 
list.clear() 
list.index(x[, start[, end]]) 
list.count(x) 
list.sort(key=None, reverse=False) 
list.reverse() 
list.copy()
```
# **List Compressions**

```
squares = [x**2 for x in range(10)]
```

```
[(x, y) for x in [1,2,3] for y in [3,1,4] if x != y]
```

```
[(1, 3), (1, 4), (2, 3), (2, 1), (2, 4), (3, 1), (3, 4)]
```
 $[(x, y)]$  for x in [1,2,3] for y in [3,1,4] if  $x := y$ ]

from math import pi ['3.1', '3.142', '3.1416', '3.14159']<br>[str(round(pi, i)) for i in range(1, 6)]

#### **Sets**

basket = {'apple', 'orange', 'apple', 'pear', 'orange', 'banana'}

'orange' in basket # True

- a = set('abracadabra') b = set('alacazam')
- a b  $\# \{ 'r', 'd', 'b' \}$

#### **Dictionaries**

tel = {'jack': 4098, 'sape': 4139} tel['guido'] = 4127

dict([('sape', 4139), ('guido', 4127), ('jack', 4098)])

 $\{x: x^{**}2 \text{ for } x \text{ in } (2, 4, 6)\}\$  #  $\{2: 4, 4: 16, 6: 36\}$ 

### **Formating**

```
table = {'Sjoerd': 4127, 'Jack': 4098, 'Dcab': 7678} 
for name, phone in table.items(): 
   print(f'{name:10} ==> {phone:10d}')
```
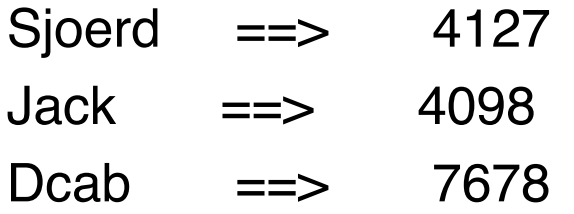

# **File IO**

with open('workfile') as f: read\_data =  $f.read()$ 

File closed when block ends

for line in f: print(line, end='')

f.readlines()

# **Exceptions**

```
while True: 
   try: 
     x = int(input("Please enter a number:")) break 
   except ValueError: 
      print("Oops! That was no valid number. Try again...")
```

```
raise NameError('HiThere')
```

```
def divide(x, y): 
   try: 
      result = x / y except ZeroDivisionError: 
       print("division by zero!") 
    else: 
       print("result is", result) 
   finally:
```

```
 print("executing finally clause")
```
#### **Classes**

class Dog:

 $kind = 'canine'$  # class variable shared by all instances

def \_\_init\_(self, name): self.name = name  $#$  instance variable unique to each instance

```
 def __str__(self): 
   return self.name
```

```
d = Dog('Fido')d.name 
d.name = "Rover" 
d.size = "Large" 
d.size
```
def speak(): return "Bark"

```
d.\text{speak} = \text{speak}d.speak()
```